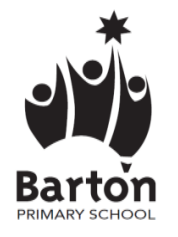

#### **REMOTE TEACHING SESSION:** 9am-10am daily

Grade 56 students will receive a 1 hour face to face remote teaching session with their teacher each day. These sessions will be run using Microsoft Teams.

The link to your child's Microsoft Teams meeting will be sent to them via Microsoft Teams each morning.

#### **Advice for accessing your child's Microsoft Teams meeting:**

- Please log on 5 minutes before the start time.
- Ask your child to organise the resources they will need prior to the start time.
- If you have any questions or you are not able to access the Microsoft Teams meeting, please refer to the instructions available on Sentral or contact the school via phone on 03 8766 4000 or email at [barton.ps@education.vic.gov.au.](mailto:barton.ps@education.vic.gov.au)

#### **Optional drop in session:**

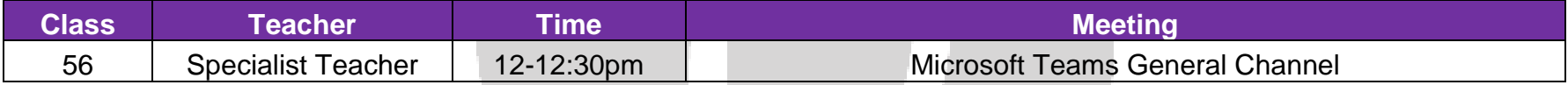

#### **Optional:** Live Specialist Session 1:00pm-1:30pm daily

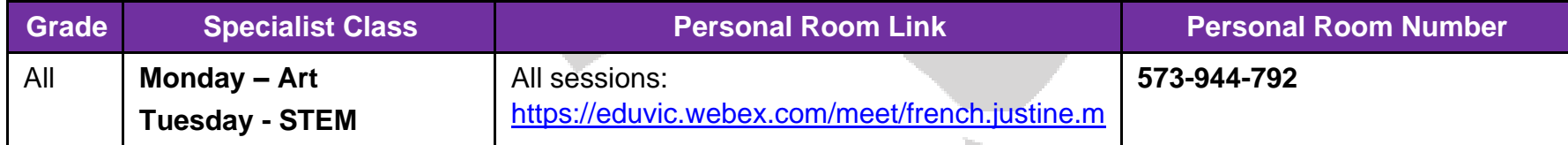

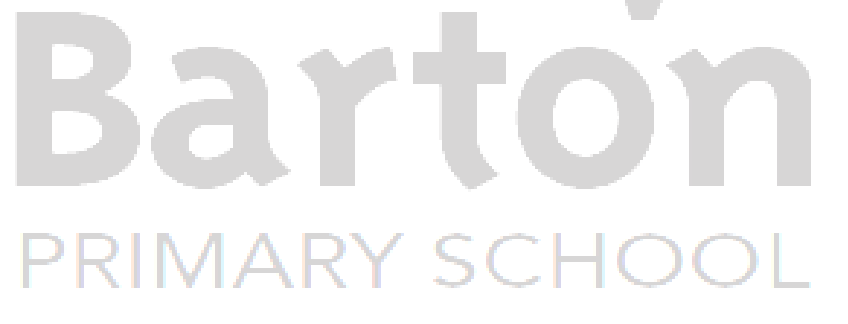

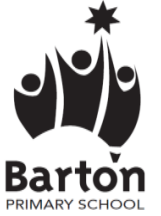

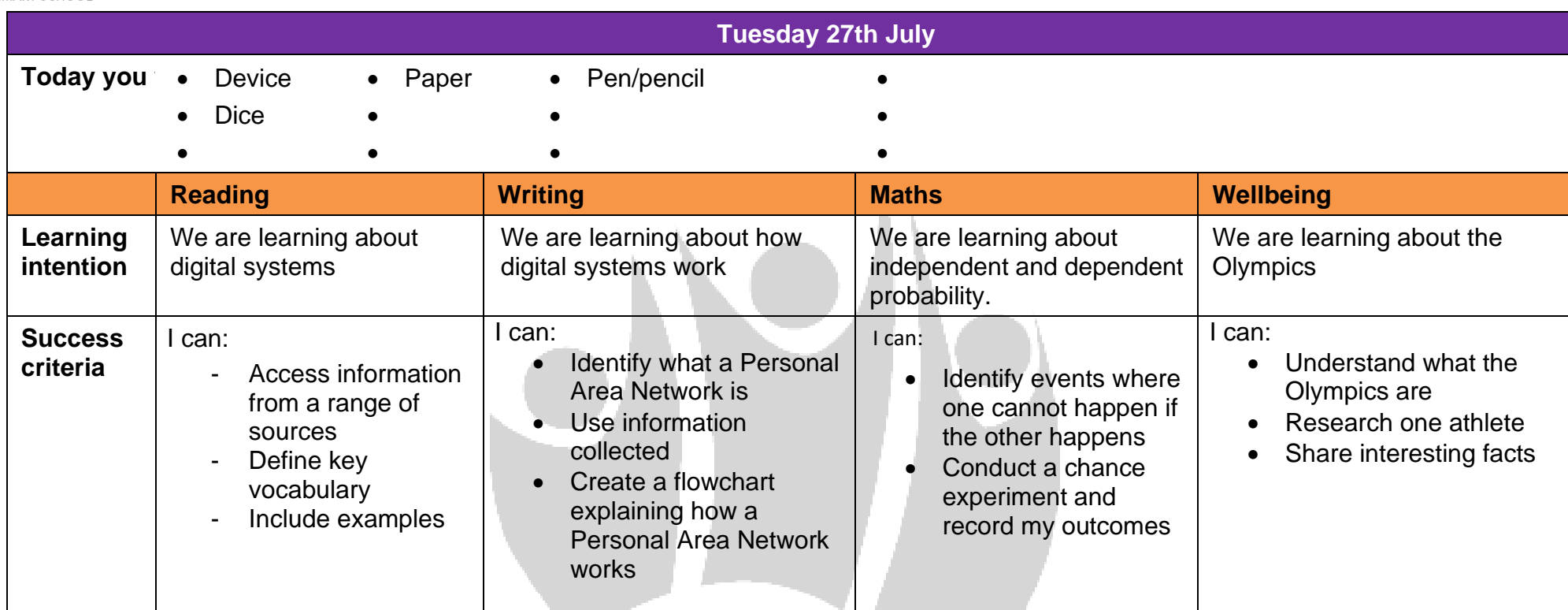

# **Barton PRIMARY SCHOOL**

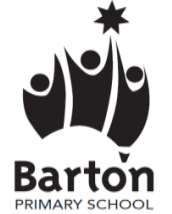

#### 26/07/2021

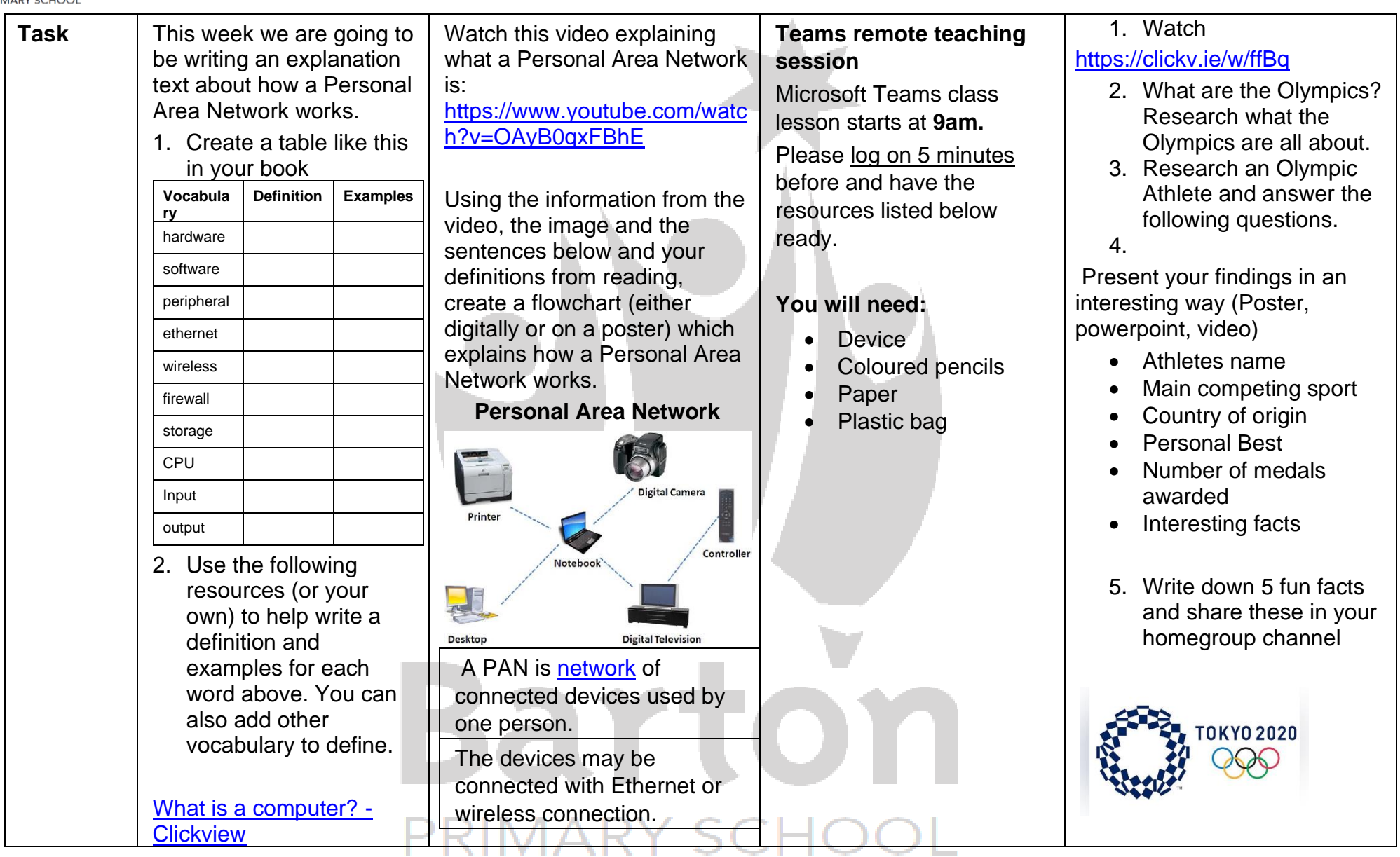

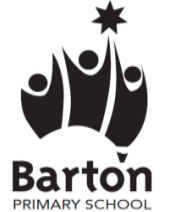

#### 26/07/2021

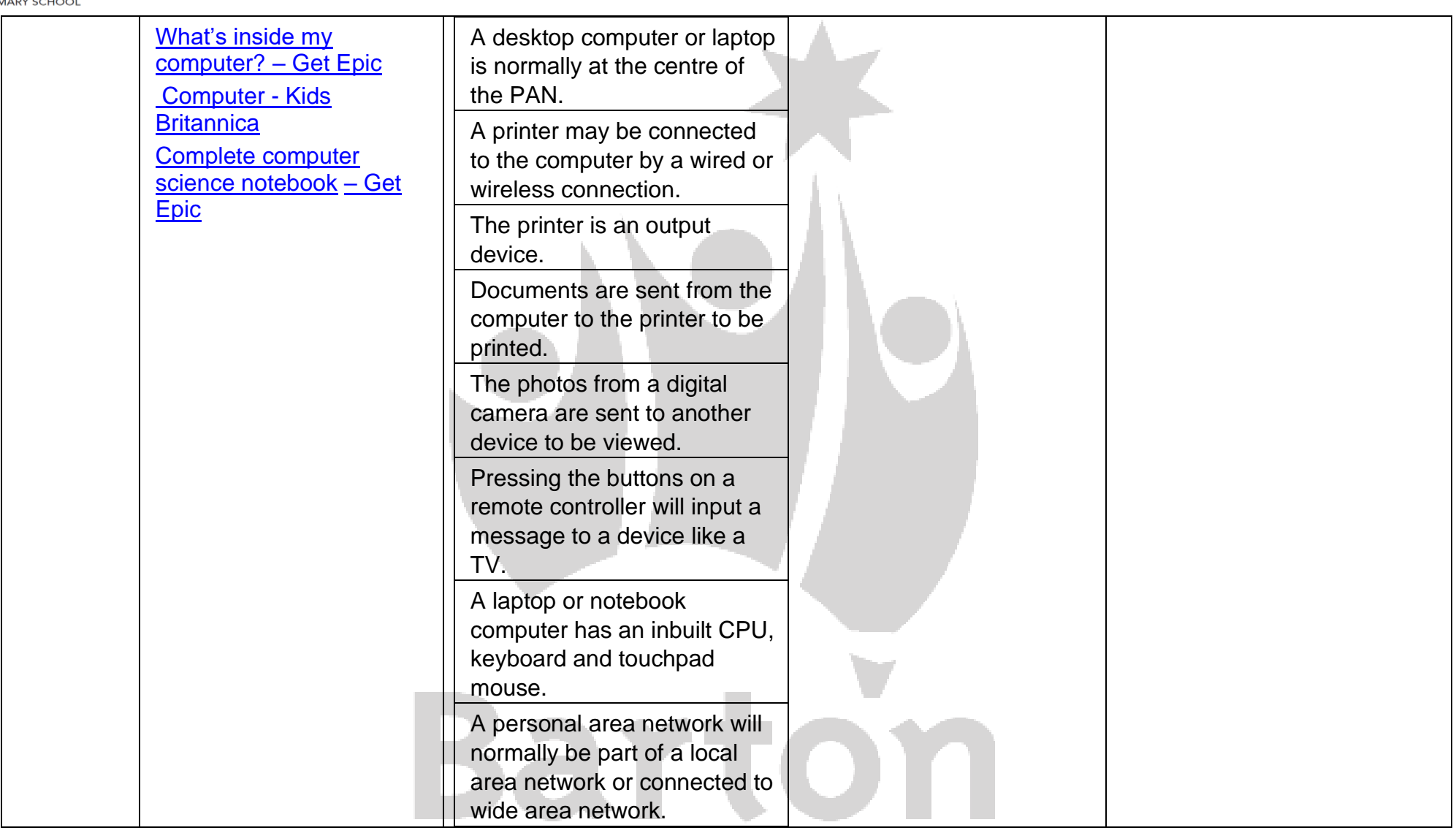

# **PRIMARY SCHOOL**

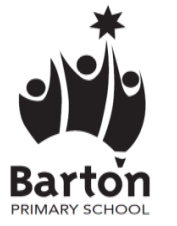

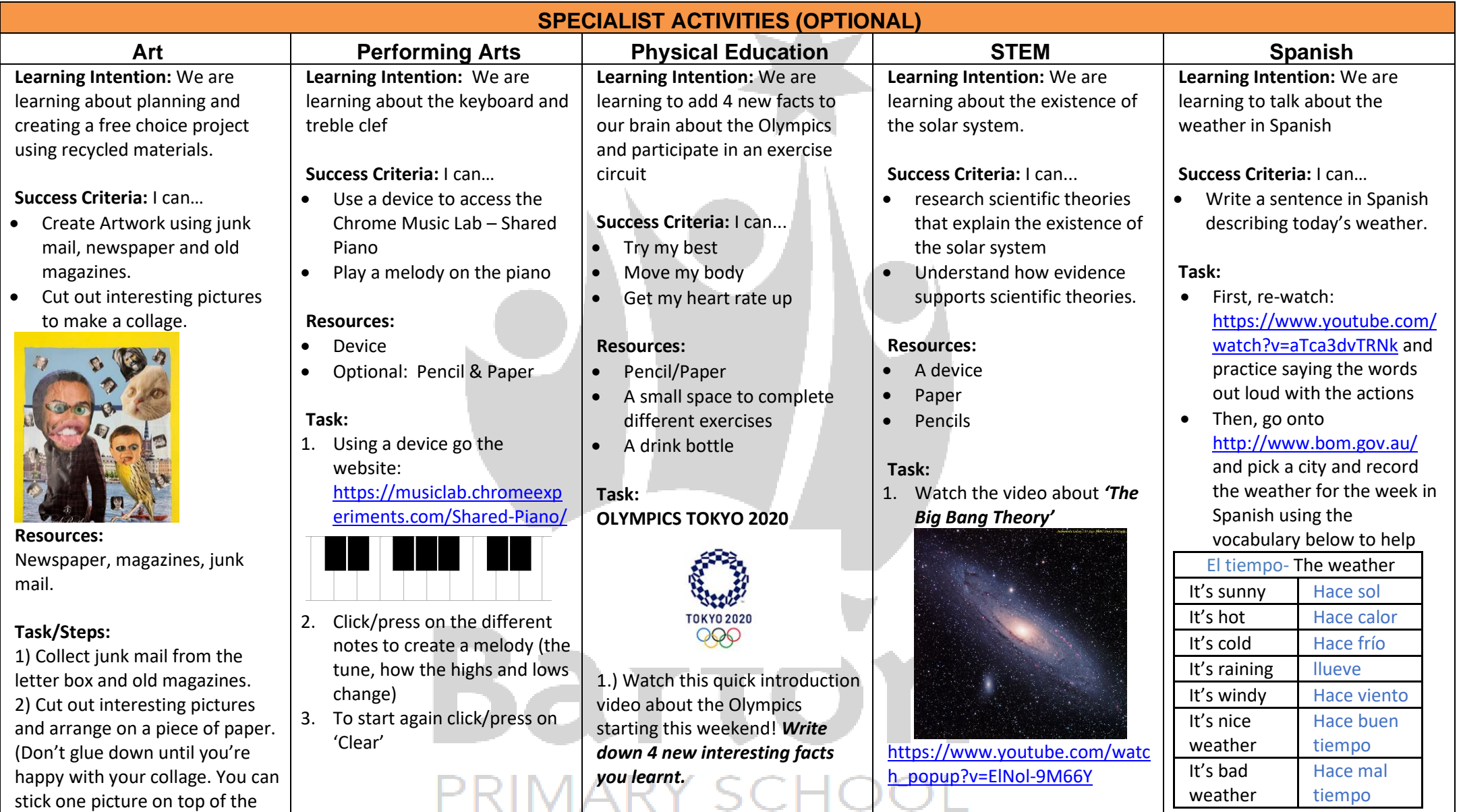

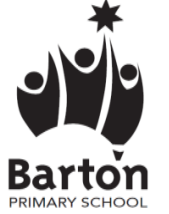

#### 26/07/2021

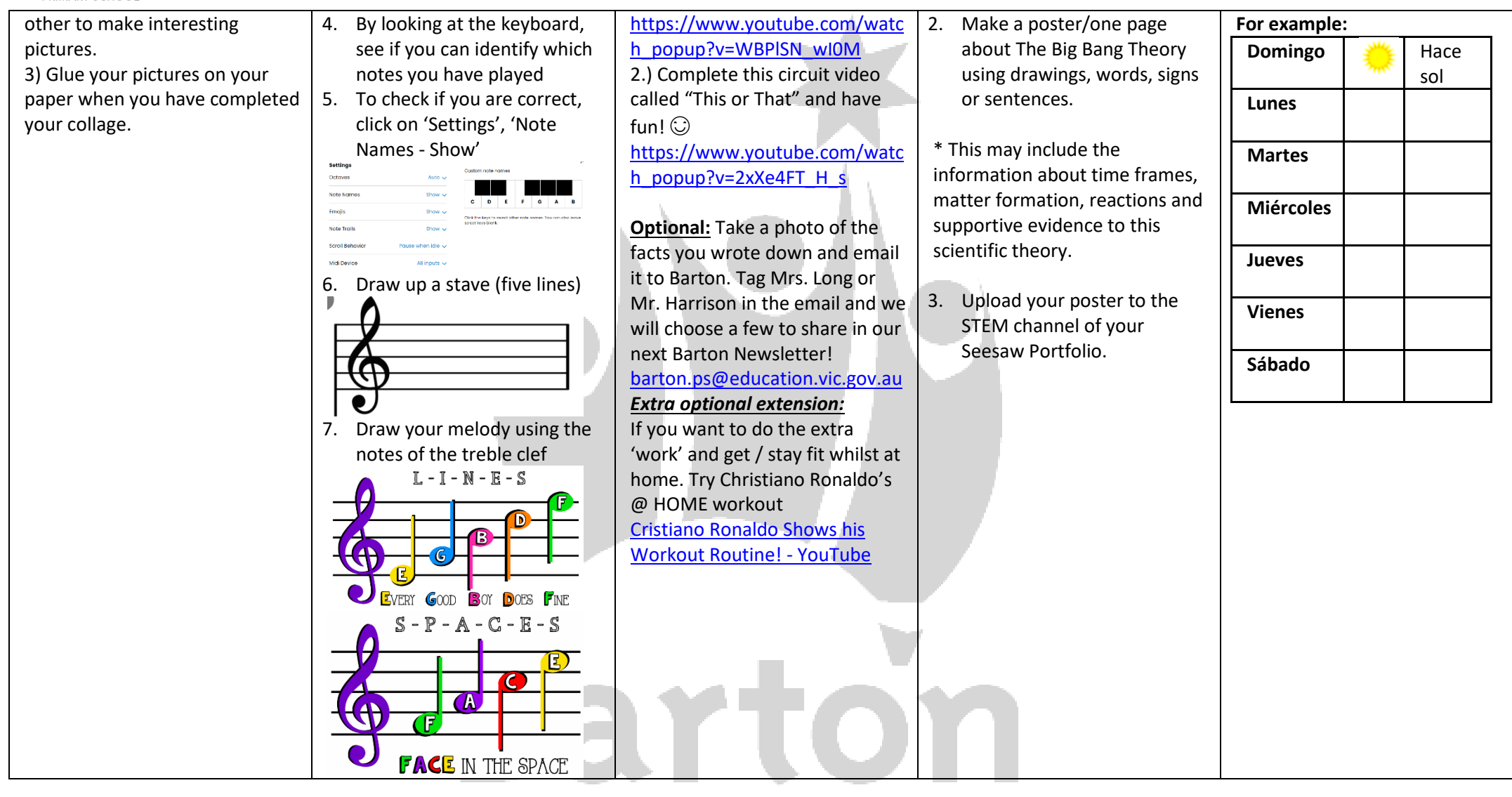

## PRIMARY SCHOOL